## **Download free Adobe Photoshop 2022 (Version 23.1) Incl Product Key License Keygen X64 {{ lifetime releaSe }} 2022**

Installing and then cracking Adobe Photoshop is easy and simple. The first step is to download and install the Adobe Photoshop software on your computer. Then, you need to locate the installation.exe file and run it. Once the installation is complete, you need to locate the patch file and copy it to your computer. The patch file is usually available online, and it is used to unlock the full version of the software. Once the patch file is copied, you need to run it and then follow the instructions on the screen. Once the patching process is complete, you will have a fully functional version of Adobe Photoshop on your computer. To make sure that the software is running properly, you should check the version number to ensure that the crack was successful. And that's it - you have now successfully installed and cracked Adobe Photoshop!

## [CLICK HERE](http://bestsmartfind.com/embryonic/ZG93bmxvYWR8U1k4T1hobE1IeDhNVFkzTWpVNU1qVTNOSHg4TWpVNU1IeDhLRTBwSUZkdmNtUndjbVZ6Y3lCYldFMU1VbEJESUZZeUlGQkVSbDA.QWRvYmUgUGhvdG9zaG9wIDIwMjIgKFZlcnNpb24gMjMuMSkQWR?demeans=/defray/hasting/mental)

Pressing CTRL + Z twice will undo everything you've done in the session and return you to exactly where you were in your last session. CTRL  $+$  Z twice may be used in any other situation you use CTRL + Z once for, so it's a very important button to remember. There are 6 tabs in the top bar of the application. If you are used to using one or more of the tabs on other Adobe software, such as Adobe Lightroom or Adobe Premiere, you'll find these tabs to be much more useful and intuitive than they were before. When it comes to technical adjustments, Elements 15 handles your custom artwork as simply a painting or piece of design, and you can use some of the most widely used controls right out of the box. You don't even need to know them. Nothing will be lost if you stretch or shrink an image outside of the image area, and the image will contract into shape or expand to fill the edges. You can also expand or contract paths using the Align Left-Right tool, just like you would in Photoshop. The main change for new users is that Elements 365 only comes with its own dedicated file browser and not the familiar one in Photoshop. This will mean that a little bit more learning is required on the part of the user. My only disappointment with its new file browser is that it doesn't have any organizational folders–such as "Family," "Children," and "Friends" which I've been using for years. Clicking on such folders in the old file browser instantly takes you to the right folder.

## **Download free Adobe Photoshop 2022 (Version 23.1)With Licence Key For PC 2022**

If you're a real photographer, there are so many things you can do to improve your photos. Take the guesswork out of it by analysing how your images were edited. Then further enhance them using a well-done photo editing app like Photoshop. You can always purchase a unit from back in the day which you can install to enjoy the smooth UI and lighting effects. It's still a beautiful app and even though it's not perfect, it's still up to a great standard. Photoshop preset tools provide quick access to specific settings provided by the current mood. Darken Monochrome, Lighten Black & White and Contrast tools are also available as presets, and each lets you redefine the function of that tool. It's easy to mix-and-match your favorite preset tools to get the look that fits your creative vision. And now, you don't have to go searching for the "best" presets for that current mood. Just press Alt/Command+X over the tool you wish to use. The sharpen tool is extremely useful. It can be great for reducing the amount of noise on images or for adding a unique blur or sharpness effect. It uses a brush stylus, and is fairly easy to use. You can adjust the amount of sharpening and often get different effects by selecting the follow brush. There's also an automatic sharpening option for use with Photoshop's auto adjustment tools. When using the auto option, you can increase the amount on some sliders, with the idea being that the overall edge sharpness is visibly reduced and softer overall edges are more noticeable. e3d0a04c9c

## **Adobe Photoshop 2022 (Version 23.1)Serial Number [32|64bit] 2022**

You can use Photoshop on a single computer with a permanent license, but upgrading to a magazine, Adobe Creative Cloud, or commercial subscription is recommended because it includes all the features you need, the software's tools evolve, and you don't have to count on having all the hardware and software to perform as expected. Using Photoshop Elements makes sense for home use, creating quick edits, sharing on social media, or printing a batch of images. The software is ideal for amateur retouching because it offers familiar tools but isn't as powerful or feature-filled as more expensive software. Crafting a resume or portfolio? Consider Adobe Photoshop for Web App. Adobe has years of experience creating killer resume, full-page, and portfolio websites for professionals—and we've refined that expertise with Photoshop on the web. Whether you're a progressive-level enthusiast or are just looking to add retouching and other creative photo-editing toolset to your workflow, Adobe Photoshop CC can help you improve photos and create new effects, designs, and art. Heather Bell, freelance writer, DJ, and full-time mom, finds a creative outlet in infertility treatment and the creative process. She loves to write, travel, and learn new things for her real-life creative outlet. Heather tested, reviewed, and wrote about QuickBooks Online in 2018. Heather Bell, freelance writer, DJ, and full-time mom, finds a creative outlet in infertility treatment and the creative process. She loves to write, travel, and learn new things for her real-life creative outlet. Heather tested, reviewed and wrote about QuickBooks Online in 2018.

psd coats for photoshop free download photoshop psd file download site photoshop hair style psd free download psd wallpaper download photoshop psd file download photoshop psd borders for photoshop free download photoshop furniture blocks free download psd photoshop text effects psd download double exposure photoshop psd free download photoshop nature background psd download

Adobe Photoshop has been a major tool in the Digital Imaging community. Adobe Photoshop CC brings many new features to the table like the expanded and enhanced web experience, with powerful updates to speed up and improve the work flow of website designers. Introducing pixels, we have aimed for a more customisable look and feel in the user interface. Polygon edges are enhanced, giving designers even more control over the user experience of Photoshop. You can now take your creativity anywhere you go – Photoshop CC is optimized to run across multiple devices and computers, all while being fully integrated with other Adobe devices and workflows. The Domain Rotation Tool, in particular, dramatically reduces the time it takes to rotate images and layers. Adobe Kuler has been pulled forward with versatile color selections. Photoshop CC now saves up to 100% more accurate and higher-resolution images, 30 times faster. Dramatically improved selection accuracy and quality for more precise editing of logos, text, and artwork. If you are running a business of any size, one of the most important things that you can do to help improve your brand's performance is by providing customers with a compelling web experience. Websites don't have to be complicated, but they should offer a consistent look and feel across all devices and most importantly be easy to update. If your website loads and looks bad, customers are not likely to come back to it and spread the word about their experience. A bad website or even an aggressively cluttered homepage can hurt your business, but with the right tools and plugins, you can help ensure that your website performs well and looks good on any platform and across any device. Of course, image

editing is key to creating a high quality website, and Photoshop Elements can help.

The Adobe Photoshop CC is the latest version of the software series of Photoshop. It was released in 2016. With CC, you are expected to have the cloud services. It's an online software, and you can use the software without installing it in your own desktop. Adobe's flagship photo editor has long been a staple of any serious photographer's toolkit. Adobe Photoshop is the industry standard, so if you want to take your photo editing and retouching skills to the next level, learn the editor inside and out. You'll be able to produce professional-quality work, and your images will remain forever. Adobe Photoshop is a complete package of a suite of editing, formatting, and other tools for creating highquality images. It's a ruler-free environment that doesn't rely on pixel-based measurements for placing images and text. You can create pages, or panels, or layouts, cut them apart, rotate them, and more. Adobe Photoshop provides comprehensive image retouching tools and imagemanipulation presets that instantly transform your photos into works of art. The Adobe Photoshop is the most famous and the latest version of the software series. It's first released in 1987. There are other versions too, but it's the most famous and the latest version in this series. Photoshop is a powerful tool for professional designers and creators, but it does require some initial learning to get to grips with all its features. In the meantime, consider Photoshop Elements to get you up and running with a host of editing tools to help you get the job done.

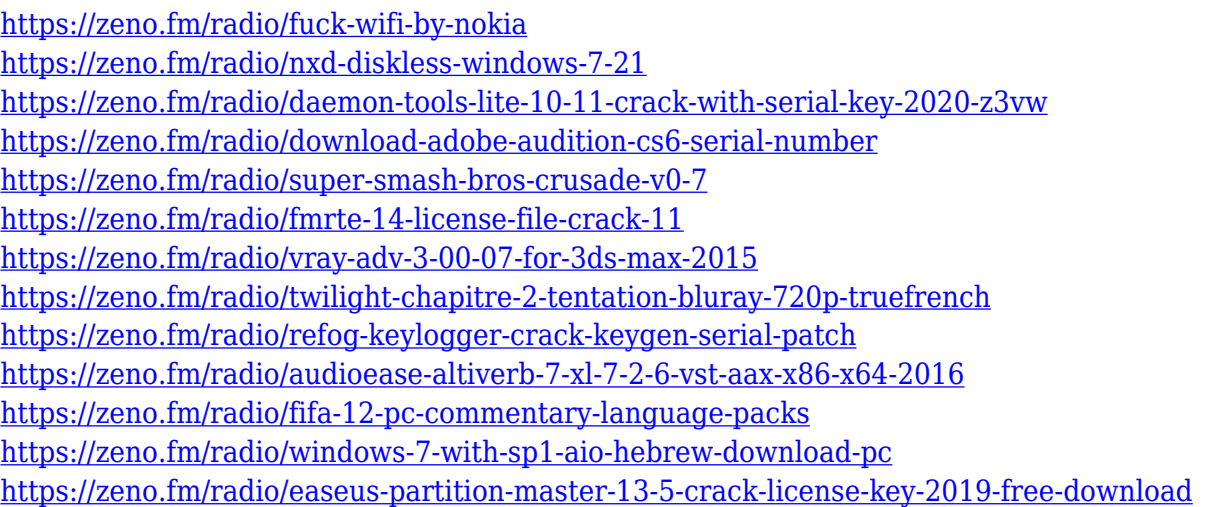

The list of best Adobe Photoshop features, which includes the best applications, printer drivers, and much more is quite diverse. $\hat{A}$  Get these in your own hands to know what all has been included in the latest version of the software. You can watch the video by Alejandro Cuevas . You can check the features of Photoshop CC 2018 and Corel Dictionary Pro 5 in our gallery. A Adobe says it is "acting as a partner" to the US Food and Drug Administration (FDA) to avoid introduction delays and "help speed the process for bringing the forward-thinking technology to market". In other words, it has been created to be FDA-compliant for "new technologies that may improve healthcare outcomes and procedures". MacRumors found that the developer preview version of Photoshop was approved by the FDA, APHIS, and the Canadian Food Inspection Agency as a "new molecular entity", or NME. The document's text indicates that the developer preview version has been approved as a "new NME" and confirmed as a "new chemical entity" (NCE) by the FDA. However, AppleInsider found that an update to its developer documentation confirms the likelihood that Photoshop will be approved as an NME and that it is "likely" to become available as an NCE. The addition of the phrase "likely" to the wording on the status change from "examined" to "approved" is the first time

the company has used the NCE term since returning to its dual-development model. The introduction of the new app could start the long process of winning approval in other countries responsible for ratifying the text. This is important as many countries are responsible for examining the regulatory clearance for the submission of new software products.

<https://ekokai.com/wp-content/uploads/2023/01/nellchri.pdf> <http://modiransanjesh.ir/adobe-photoshop-express-editor-download-mac-repack/> <https://www.mrfoodis.de/wp-content/uploads/2023/01/Photoshop-Express-Download-Ios-WORK.pdf> [https://mdotm.in/adobe-photoshop-2022-version-23-product-key-full-free-license-key-3264bit-lifetime](https://mdotm.in/adobe-photoshop-2022-version-23-product-key-full-free-license-key-3264bit-lifetime-patch-2023/)[patch-2023/](https://mdotm.in/adobe-photoshop-2022-version-23-product-key-full-free-license-key-3264bit-lifetime-patch-2023/) <https://americanzorro.com/adobe-photoshop-cs5-free-license-key-torrent-pc-windows-latest-2023/> <https://www.aussnowacademy.com/free-download-photoshop-brushes-for-digital-painting-verified/> [https://gretchenscannon.com/2023/01/02/photoshop-2021-version-22-4-1-download-crack-x64-update](https://gretchenscannon.com/2023/01/02/photoshop-2021-version-22-4-1-download-crack-x64-update-2022/) [-2022/](https://gretchenscannon.com/2023/01/02/photoshop-2021-version-22-4-1-download-crack-x64-update-2022/) [https://jahaniel.com/wp-content/uploads/2023/01/Photoshop-Cc-2020-English-Language-Pack-Downlo](https://jahaniel.com/wp-content/uploads/2023/01/Photoshop-Cc-2020-English-Language-Pack-Download-LINK.pdf) [ad-LINK.pdf](https://jahaniel.com/wp-content/uploads/2023/01/Photoshop-Cc-2020-English-Language-Pack-Download-LINK.pdf) <https://xamabu.net/catalogo-de-xamabu/?reauth=1> <https://ekaterinaosipova.com/adobe-photoshop-download-windows-7-ultimate-free-9745/2023/01/02/> [https://www.infoslovakia.sk/wp-content/uploads/2023/01/How-Long-Does-It-Take-To-Download-Photo](https://www.infoslovakia.sk/wp-content/uploads/2023/01/How-Long-Does-It-Take-To-Download-Photoshop-Elements-INSTALL.pdf) [shop-Elements-INSTALL.pdf](https://www.infoslovakia.sk/wp-content/uploads/2023/01/How-Long-Does-It-Take-To-Download-Photoshop-Elements-INSTALL.pdf) <http://GeneralFitnessCenter.com/?p=4809> [https://waclouds.com/wp-content/uploads/2023/01/Adobe-Photoshop-2021-Download-free-Full-Produ](https://waclouds.com/wp-content/uploads/2023/01/Adobe-Photoshop-2021-Download-free-Full-Product-Key-With-Key-For-PC-64-Bits-2023.pdf) [ct-Key-With-Key-For-PC-64-Bits-2023.pdf](https://waclouds.com/wp-content/uploads/2023/01/Adobe-Photoshop-2021-Download-free-Full-Product-Key-With-Key-For-PC-64-Bits-2023.pdf) <https://mondetectiveimmobilier.com/2023/01/02/free-adobe-photoshop-cs3-download-free/> [https://oma271.a2cdn1.secureserver.net/wp-content/uploads/2023/01/Adobe-Photoshop-Cs7-Free-Do](https://oma271.a2cdn1.secureserver.net/wp-content/uploads/2023/01/Adobe-Photoshop-Cs7-Free-Download-NEW.pdf?time=1672684926) [wnload-NEW.pdf?time=1672684926](https://oma271.a2cdn1.secureserver.net/wp-content/uploads/2023/01/Adobe-Photoshop-Cs7-Free-Download-NEW.pdf?time=1672684926) [https://teenmemorywall.com/adobe-photoshop-2021-version-22-4-download-keygen-full-version-x32-6](https://teenmemorywall.com/adobe-photoshop-2021-version-22-4-download-keygen-full-version-x32-64-updated-2023/) [4-updated-2023/](https://teenmemorywall.com/adobe-photoshop-2021-version-22-4-download-keygen-full-version-x32-64-updated-2023/) <http://insenergias.org/?p=136071> [http://howtohousetrainapuppy.net/photoshop-2021-version-22-5-1-download-free-product-key-produc](http://howtohousetrainapuppy.net/photoshop-2021-version-22-5-1-download-free-product-key-product-key-2023/) [t-key-2023/](http://howtohousetrainapuppy.net/photoshop-2021-version-22-5-1-download-free-product-key-product-key-2023/) <https://www.sustainable-hyderabad.in/wp-content/uploads/2023/01/vernxil.pdf> <https://orbeeari.com/download-adobe-photoshop-mix-pro-apk-cracked/> <http://dabussee.com/wp-content/uploads/2023/01/sergem.pdf> [http://minnesotafamilyphotos.com/wp-content/uploads/2023/01/Photoshop-CS4-With-Activation-Code](http://minnesotafamilyphotos.com/wp-content/uploads/2023/01/Photoshop-CS4-With-Activation-Code-License-Keygen-X64-upDated-2022.pdf) [-License-Keygen-X64-upDated-2022.pdf](http://minnesotafamilyphotos.com/wp-content/uploads/2023/01/Photoshop-CS4-With-Activation-Code-License-Keygen-X64-upDated-2022.pdf) [https://mydreamfinances.com/index.php/2023/01/02/how-to-download-photoshop-cs6-full-version-bes](https://mydreamfinances.com/index.php/2023/01/02/how-to-download-photoshop-cs6-full-version-best/) [t/](https://mydreamfinances.com/index.php/2023/01/02/how-to-download-photoshop-cs6-full-version-best/) [https://iyihabergazetesi.org/wp-content/uploads/2023/01/Adobe-Photoshop-Cs3-All-Brushes-Free-Do](https://iyihabergazetesi.org/wp-content/uploads/2023/01/Adobe-Photoshop-Cs3-All-Brushes-Free-Download-EXCLUSIVE.pdf) [wnload-EXCLUSIVE.pdf](https://iyihabergazetesi.org/wp-content/uploads/2023/01/Adobe-Photoshop-Cs3-All-Brushes-Free-Download-EXCLUSIVE.pdf) [https://ilmercatino.tv/wp-content/uploads/2023/01/Photoshop-Software-Download-Windows-11-FULL.](https://ilmercatino.tv/wp-content/uploads/2023/01/Photoshop-Software-Download-Windows-11-FULL.pdf) [pdf](https://ilmercatino.tv/wp-content/uploads/2023/01/Photoshop-Software-Download-Windows-11-FULL.pdf) [http://www.aolscarborough.com/adobe-photoshop-2021-version-22-0-1-download-free-patch-with-seri](http://www.aolscarborough.com/adobe-photoshop-2021-version-22-0-1-download-free-patch-with-serial-key-incl-product-key-win-mac-3264bit-hot-2023/) [al-key-incl-product-key-win-mac-3264bit-hot-2023/](http://www.aolscarborough.com/adobe-photoshop-2021-version-22-0-1-download-free-patch-with-serial-key-incl-product-key-win-mac-3264bit-hot-2023/) <https://moeingeo.com/wp-content/uploads/2023/01/ganexilo.pdf> <http://duxdiligens.co/photoshop-2022-version-23-0-2-download-hacked-x32-64-2022/> <http://altumcredo.com/wp-content/uploads/2023/01/maksas.pdf> [https://cwestrealty.com/wp-content/uploads/2023/01/Download-Photoshop-Touch-Android-11-LINK.p](https://cwestrealty.com/wp-content/uploads/2023/01/Download-Photoshop-Touch-Android-11-LINK.pdf) [df](https://cwestrealty.com/wp-content/uploads/2023/01/Download-Photoshop-Touch-Android-11-LINK.pdf)

[https://pilotodedrones.cl/wp-content/uploads/2023/01/Adobe-Photoshop-CC-2014-Download-Hacked-](https://pilotodedrones.cl/wp-content/uploads/2023/01/Adobe-Photoshop-CC-2014-Download-Hacked-3264bit-2022.pdf)[3264bit-2022.pdf](https://pilotodedrones.cl/wp-content/uploads/2023/01/Adobe-Photoshop-CC-2014-Download-Hacked-3264bit-2022.pdf)

<https://boucanier.ca/wp-content/uploads/2023/01/ackeoli.pdf> <http://drivelesschallenge.com/?p=31395>

[http://moonreaderman.com/adobe-photoshop-2021-version-22-0-0-download-free-license-key-with-act](http://moonreaderman.com/adobe-photoshop-2021-version-22-0-0-download-free-license-key-with-activation-code-win-mac-x64-latest-update-2022/) [ivation-code-win-mac-x64-latest-update-2022/](http://moonreaderman.com/adobe-photoshop-2021-version-22-0-0-download-free-license-key-with-activation-code-win-mac-x64-latest-update-2022/)

<http://tutmagazine.net/photoshop-actions-dispersion-free-download-2021/>

<https://bodhirajabs.com/adobe-photoshop-cs-8-free-downloads-better/>

<https://superstitionsar.org/adobe-photoshop-cs6-hack-latest-2022/>

<http://www.kiwitravellers2017.com/2023/01/03/adobe-photoshop-2020-activation-key-x32-64-2022/> <http://melodykitchen.com/?p=2664>

<https://pianoetrade.com/wp-content/uploads/2023/01/checha.pdf>

In 1988, Thomas and John Knoll developed the first basic version of Photoshop. Later, it was taken over by Adobe systems. Then the software has been upgraded and updated with more advanced features, a set of tools, and commands. The Photoshop CC version is the latest version of the series and it is a part of the Adobe Creative Cloud branding. The Photoshop family has some other software, consisting of Photoshop lightroom, Photoshop elements, Photoshop fix, Photoshop express, and other software. Picking up where the last tutorial left off, we can now edit the brightness of an image. The previous tutorials helped you change the brightness of the entire image and in this tutorial we will be adding brightness to specific areas of an image, which will make it easier to deal with that. Select the "Lasso Tool" (red circle) to draw around a specific part of the image. Then click on the "" brightness adjuster" on the right-hand side menu. This will in turn change the brightness of the selected pixels to the value you click on. It is important to pick the right size of brush, which will help you work efficiently. Use a size between 1 pixel and 2 pixels to add brightness to shadows. To add brightness to midtones, use a brush size of 5 pixels. Lastly, select a larger brush size – between 10 pixels and 15 pixels – to add brightness to highlights. As you can see, this tutorial is not limited to changing the brightness of the image. Take your time adjusting the settings and experimenting with different brush sizes and levels to get the desired result.